# MOTOR FUEL TRACKING SYSTEM

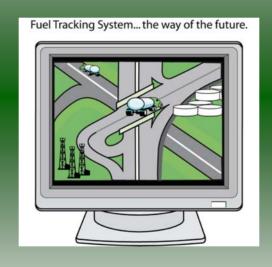

## COMPLETING THE GAS-1206 RETURN (CREDIT CARD COMPANIES)

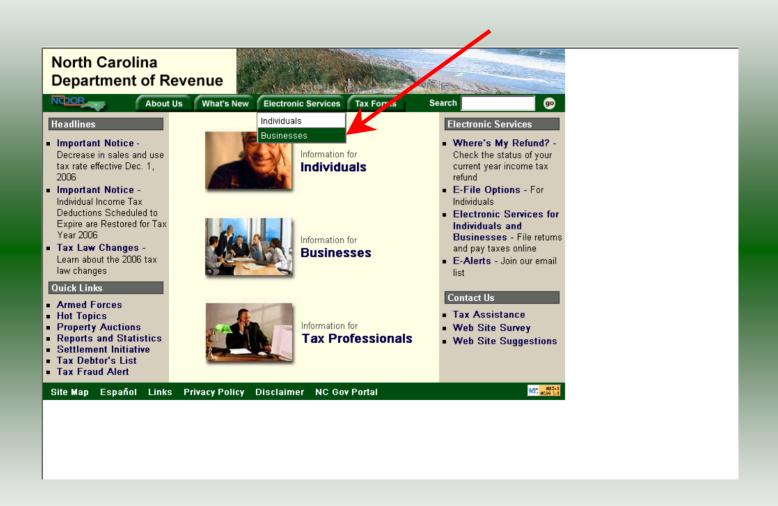

#### Businesses

E-500 Sales and Use E-File - File your E-500 tax return and the accompanying schedules, E-543 and E-536 and pay your tax electronically.

NC-5 and NC-5P Withholding E-File — File your NC-5 tax return or NC-5P and pay your tax electronically.

Motor Fuels IFTA/Intrastate E-File – Filing your tax return and ordering credentials electronically.

Motor Fuels EDI Implementation Guide and Trading Partner Agreement – Click here to access the Motor Fuels EDI mapping for Motor Fuels Suppliers, Terminal Operators & Carriers and also to access the Trading Partner Agreement.

Motor Fuels E-File – File your Motor Fuels Tax returns (Excludes IFTA)

Bills and Notices – Make a payment on a bill or notice that you received from the Department of Revenue.

<u>EFT</u> – Electronic Funds Transfer via ACH Debit or ACH Credit. CD-429 Corporate Estimated Income
Tax - Pay your corporate estimated
payments online.

CD-419 Application for Extension for Franchise and Corporate Income Tax - File your corporate and franchise tax extension and pay the tax electronically.

CD-V, Franchise Tax and Corporate Income Tax Payment Vouchers - Pay your current year franchise and corporate income tax.

CD-V Amended, Amended Franchise
Tax and Corporate Income Tax
Payment Vouchers - Pay the tax on your
franchise and corporate amended income
tax.

E-Alerts – Click here to join our Tax Updates Mailing List. Mailings through this list will include bulletins, directives, and other important notices about law changes and related tax matters.

Web Site Survey – Help us make improvements to our web site by completing a short survey.

Click on Motor Fuels E-File – File your Motor Fuels Tax returns (Excludes IFTA) (fifth hyperlink down in the left column).

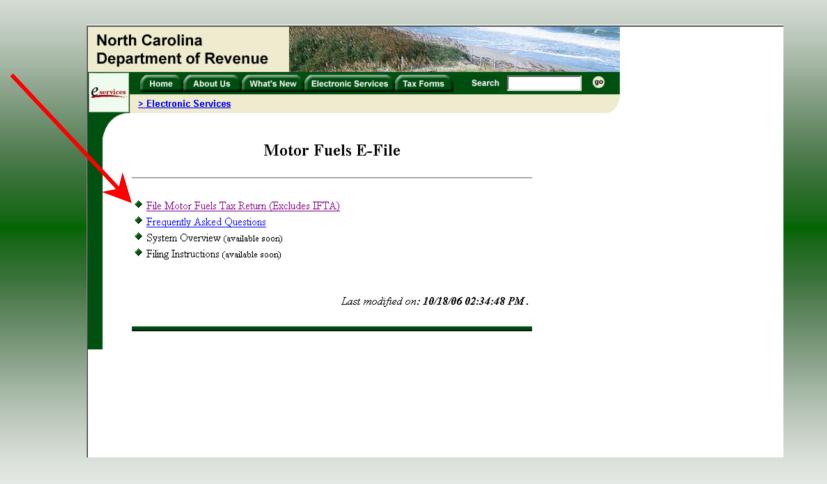

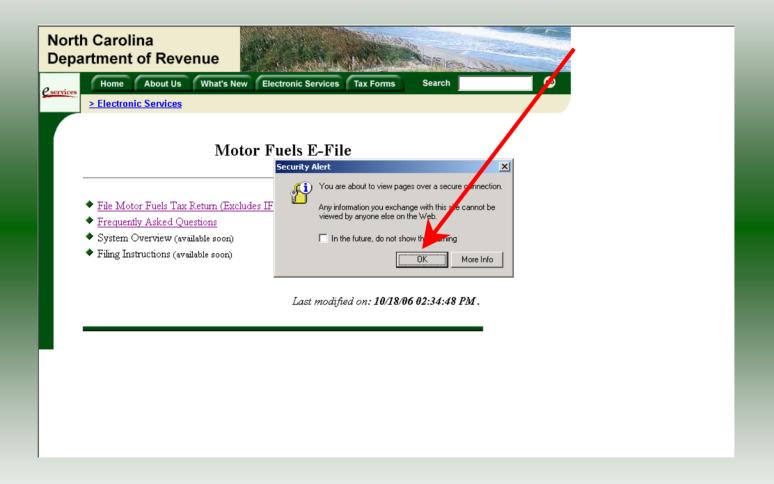

A message will display stating "You are about to view pages over a secure connection." Click **OK**.

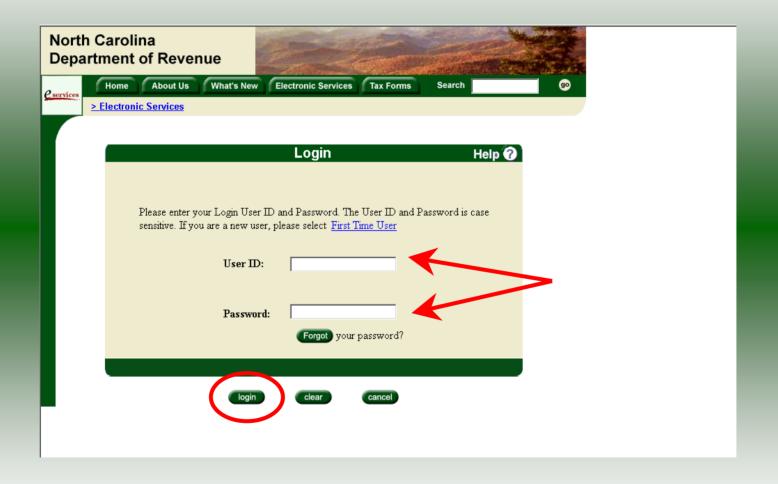

Enter your User ID and password as established during the **Set-up Your Account** procedures. Click **Login**.

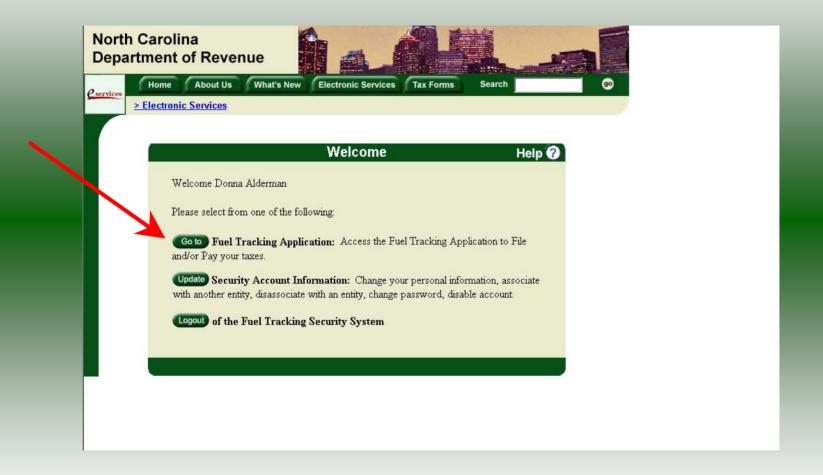

The Welcome Screen is displayed. Click the **Go To** button to access the Fuel Tracking System (FTS).

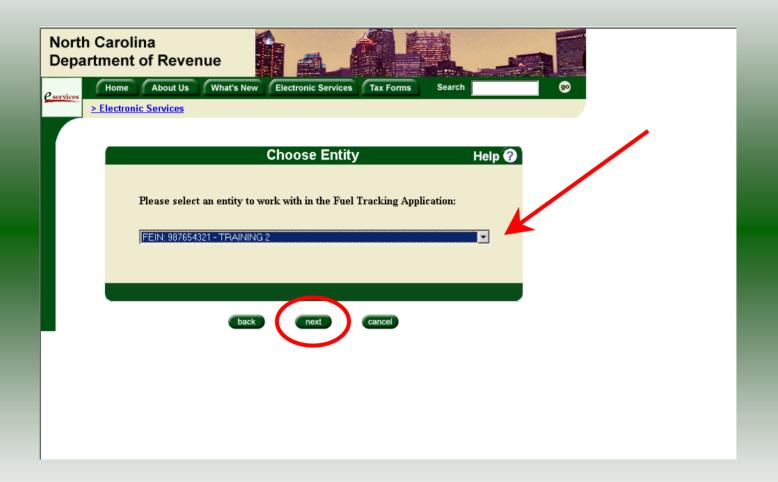

The **Choose Entity** screen will display. The user may only access entities which they have been given access, usually the access is for the displayed account only. Select the entity and click **Next**.

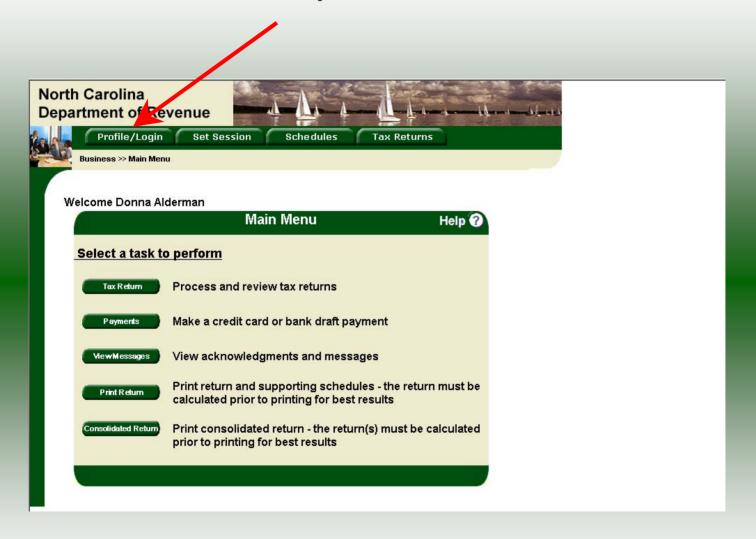

The **Main Menu** screen is displayed. An explanation for the buttons on the left of the screen and the tabs at the top of the screen are given on the next pages.

Profile/Login tab returns the user to the **Welcome** screen to exit the FTS.

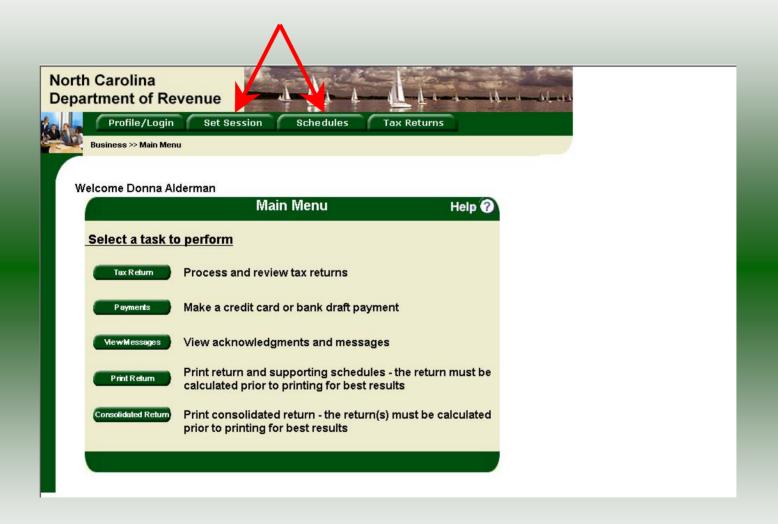

**Set Session** tab allows the user to identify the account type and return period for viewing or filing returns. **Schedules** tab allows the user to enter schedule data information. This tab is not used for this refund return.

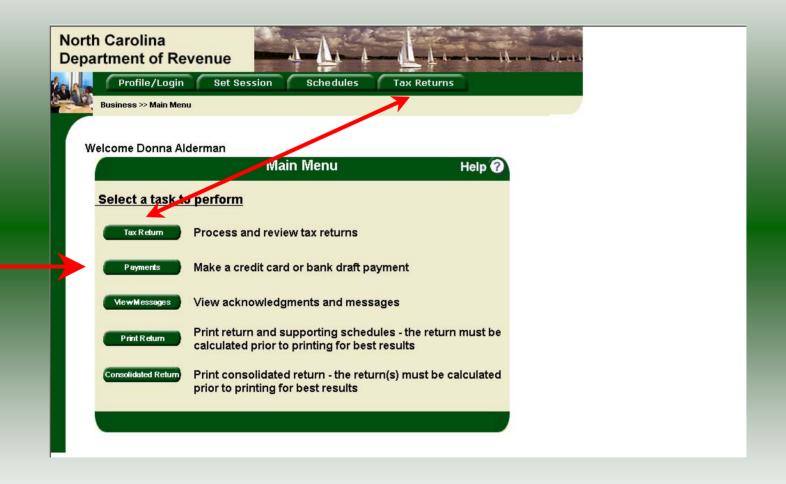

**Tax Returns** tab and button allows the user to process and view their tax returns. **Payments** button allows the user to submit a payment without a return.

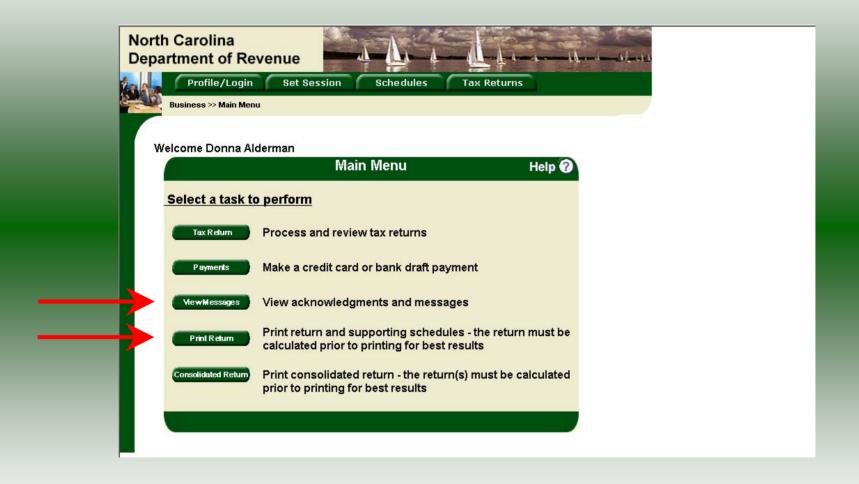

**View Messages** button allows the user to view return and payment confirmation screens. **Print Return** button allows the user to print any return submitted to the Division.

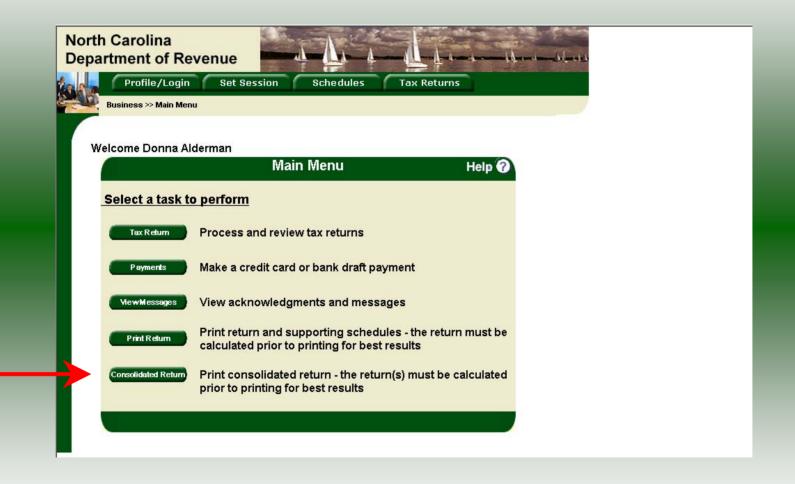

**Consolidated** button allows the users to print one return displaying the original filed return and all amended returns that were processed for the filing period session.

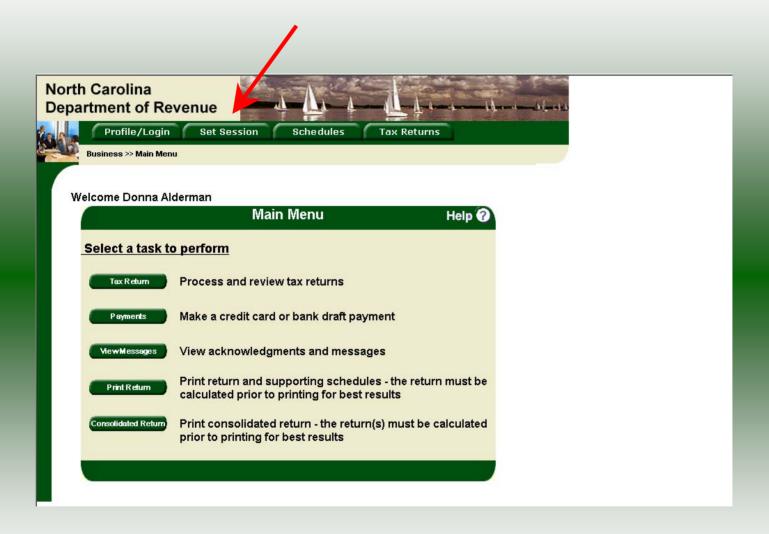

You must set the tax return session before proceeding. Click on the **Set Session** tab across the top of the screen.

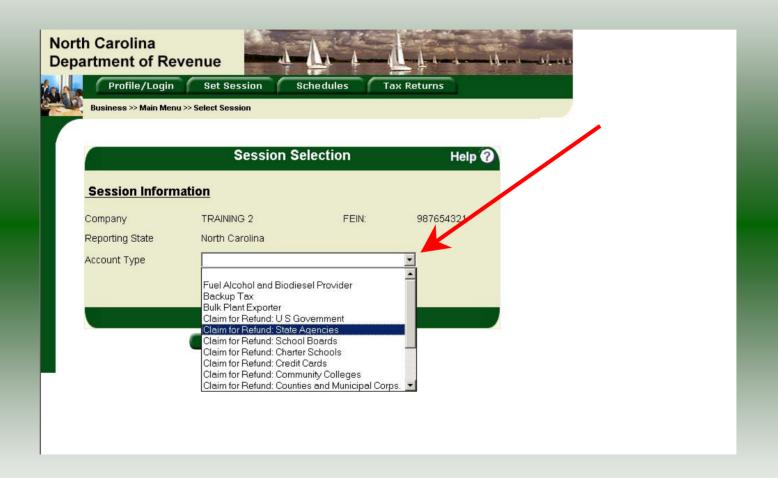

The Session Selection screen is displayed. Click on the down arrow for the **Account Type** and then scroll down the returns list until the **Claim for Refund** (Select the appropriate exempt entity type) is highlighted. Left click.

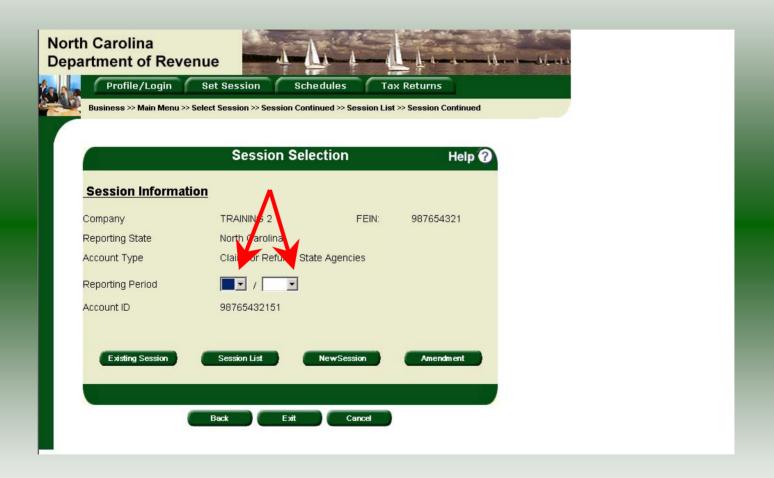

The **Session Selection** screen is displayed. Click the drop down arrow for **Month** and **Year** for the Reporting Period.

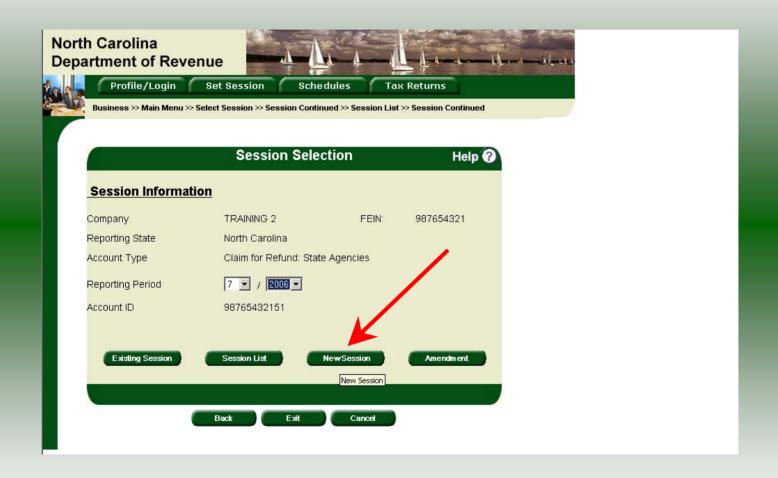

Verify the return period and click **New Session** to start entering the refund return information.

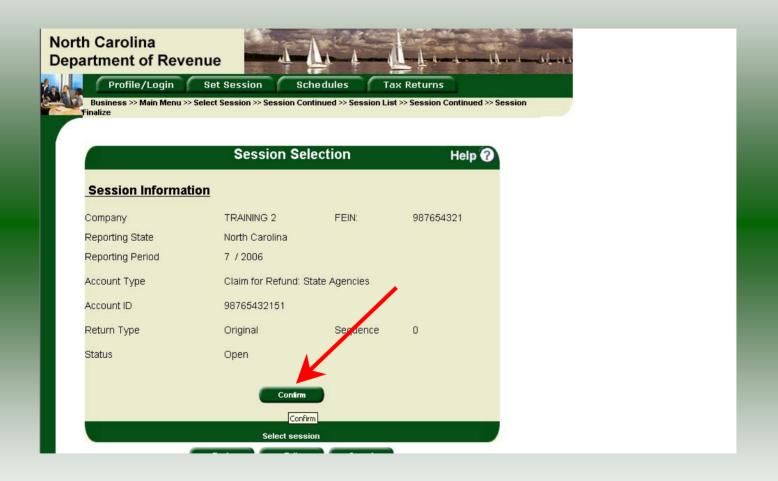

The **Session Information** screen is displayed. Review the Reporting Period and Account Type to ensure that the correct session was set. Click **Confirm**.

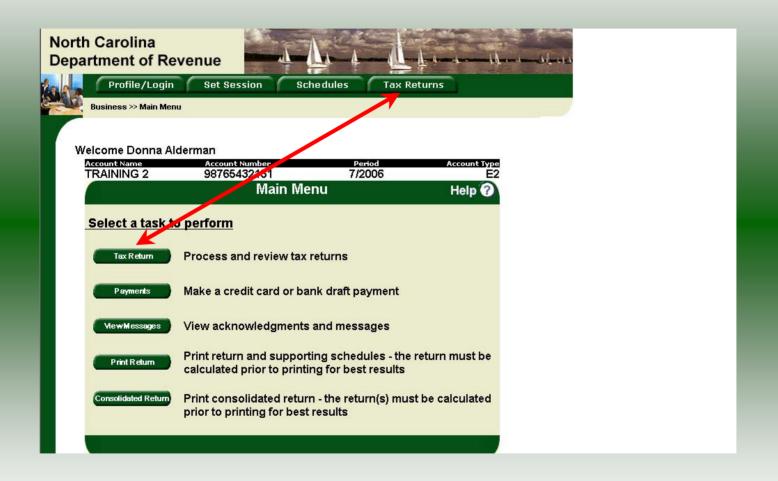

The **Main Menu** screen is displayed. Your Account Name, Account Number, Reporting Period, and Account Type are displayed above the Main Menu bar. Click on **Tax Return** button on the left side of the screen or the tab at the top of the screen.

| GAS-1206        | N                                                                                                    | Notor Fuel Cla                                                                                                    | im for Refund                                                    |                                                                              |                                                  |  |
|-----------------|----------------------------------------------------------------------------------------------------|----------------------------------------------------------------------------------------------------|------------------------------------------------------------------|------------------------------------------------------------------------------|--------------------------------------------------|--|
| Web<br>1-04     |                                                                                                    |                                                                                                    | Entities                                                         |                                                                              |                                                  |  |
|                 | 1                                                                                                    |                                                                                                    | artment of Revenue                                               |                                                                              |                                                  |  |
| 10.000          |                                                                                                    |                                                                                                    |                                                                  | _                                                                            | MFD                                              |  |
| TRAINING 2      | haracters) (USE CAPITAL LETTERS FOR                                                                                                    | YOUR NAME AND ADDRESS)                                                                                            |                                                                  | in applicable ci                                                             | rcles:                                           |  |
| Trade Name      |                                                                                                    |                                                                                                    | <del></del>                                                      | Ad ress has change                                                           | d since prior refund claim                       |  |
| TRAINING 2      |                                                                                                    |                                                                                                    |                                                                  | Fine refund claim  An inded refund claim                                     | im                                               |  |
| Street Address  |                                                                                                    | County                                                                                                    |                                                                  |                                                                              | closed business                                  |  |
|                 |                                                                                                    |                                                                                                    |                                                                  | or SSN - (A                                                                  | lo dashes) OFFICE USE                            |  |
| Mailing Address |                                                                                                    |                                                                                                    |                                                                  | 98765432151                                                                  | 5000                                             |  |
| City            |                                                                                                    | State                                                                                                    | Zip Code (First 5 digits)                                        | 30103432131                                                                  |                                                  |  |
| City            |                                                                                                    | State                                                                                                    | Zip Code (Pilist 3 digits)                                       | Return fo                                                                    | r Month of                                       |  |
|                 |                                                                                                    | Phone Number                                                                                                    | Fax Number                                                       | 7 -                                                                          | 2006                                             |  |
| Preparer's N    | lame                                                                                                    | (919)733-3409                                                                                                    | (919)733-8654                                                    | (Month)                                                                      | (Year)                                           |  |
| la la           | MPORTANT: Use a separate Gas- ines and Parts on this claim to r nvoices for fuel, such as fuel oil pplicable tax rate used to call Type of Exempt Entity - Fill U.S. Government State of North Carolina | eceive a refund. Include a<br>or dyed diesel fuel, that in<br>ste the refund due is publi<br>in applicable circle | motor fuel invoices with this onclude sales tax are not eligible | laim that show the Nor<br>le for refund and shoul<br>baite at: www.dor.state | th Carolina road tax.<br>d not be submitted. The |  |
| i i             | Part 1. Distributor or                                                                                                    | Other Vendor                                                                                                    |                                                                  |                                                                              |                                                  |  |
|                 |                                                                                                    |                                                                                                    |                                                                  |                                                                              |                                                  |  |

Enter the Contact Name located under the address information and then moving to the check boxes in the upper right-hand corner of the return.

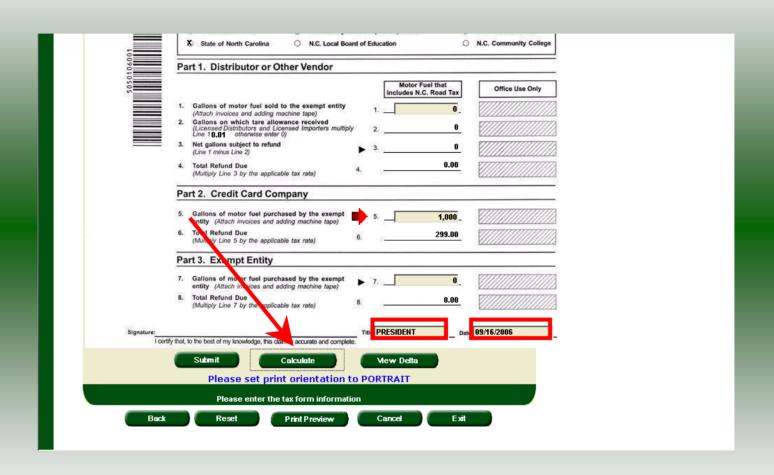

Tab down to enter gallons sold to the exempt entity on Line 5. Credit Card Companies may use Part 2 only. Then enter Title and Date. Click Calculate.

| 1. Gallons of motor fuel sold to the exempt entity (Altach invoices and adding machine tape) 2. Gallons on which tare allowance received (Licensed Distributors and Leensed Importers multiply Line 10,61 charwise enter 0) 3. Net gallons subject to refund (Line 1 minus Line 2) 4. Total Refund Due (Multiply Line 3 by the applicable tax rate)  Part 2. Credit Card Company  5. Gallons of motor fuel purchased by the exempt entity (Altach invoices and adding machine tape) 6. Total Refund Due (Multiply Line 5 by the applicable tax rate)  Part 3. Exempt Entity  7. Gallons of motor fuel purchased by the exempt entity (Altach invoices and adding machine tape) 8. Total Refund Due (Multiply Line 7 by the applicable tax rate)  Title FINANCE OFFICER Date: 09/25/2006                                                                                                    |               | Part 1. Distributor or Other Vendor                                                                                               |
|----------------------------------------------------------------------------------------------------|---------------|----------------------------------------------------------------------------------------------------|
| (Altach invoices and adding machine tape)  2. Gallons on which tare allowance received (Licensed Distributors and Licensed Importers multiply Line 10.01 otherwise elections of Importers multiply Line 10.01 otherwise elections of Importers multiply Line 10.01 otherwise elections of Importers multiply Line 1 minus Line 2)  4. Total Refund Due (Multiply Line 3 by the applicable tax rate)  Part 2. Credit Card Company  5. Gallons of motor fuel purchased by the exempt entity (Attach invoices and adding machine tape)  6. Total Refund Due (Multiply Line 5 by the applicable tax rate)  6. Sallons of motor fuel purchased by the exempt entity (Attach invoices and adding machine tape)  7. Gallons of motor fuel purchased by the exempt entity (Attach invoices and adding machine tape)  8. Total Refund Due (Multiply Line 7 by the applicable tax rate)  8. Total Refund Due (Multiply Line 7 by the applicable tax rate)  8. Total Refund Due (Multiply Line 7 by the applicable tax rate)  8. Total Refund Due (Multiply Line 7 by the applicable tax rate)  8. Total Refund Due (Multiply Line 7 by the applicable tax rate)  8. Total Refund Due (Multiply Line 7 by the applicable tax rate)  8. Total Refund Due (Multiply Line 7 by the applicable tax rate)  8. Total Refund Due (Multiply Line 7 by the applicable tax rate) |               |                                                                                                    |
| 3. Net gallons subject to refund (Line 1 minus Line 2)  4. Total Refund Due (Multiply Line 3 by the applicable tax rate)  Part 2. Credit Card Company  5. Gallons of motor fuel purchased by the exempt entity (Attach invoices and adding machine tape)  6. Total Refund Due (Multiply Line 5 by the applicable tax rate)  Part 3. Exempt Entity  7. Gallons of motor fuel purchased by the exempt entity (Attach invoices and adding machine tape)  8. Total Refund Due (Multiply Line 7 by the applicable tax rate)  8. Total Refund Due (Multiply Line 7 by the applicable tax rate)  1. Title FINANCE OFFICER Date: 09/25/2006                                                                                                    |               | (Attach invoices and adding machine tape)                                                                                         |
| 3. Net gallons subject to refund (Line 1 minus Line 2)  4. Total Refund Due (Multiply Line 3 by the applicable tax rate)  Part 2. Credit Card Company  5. Gallons of motor fuel purchased by the exempt entity (Attach invoices and adding machine tape)  6. Total Refund Due (Multiply Line 5 by the applicable tax rate)  Part 3. Exempt Entity  7. Gallons of motor fuel purchased by the exempt entity (Attach invoices and adding machine tape)  8. Total Refund Due (Multiply Line 7 by the applicable tax rate)  8. O.00  Title FINANCE OFFICER  Date: 09/25/2006                                                                                                    |               | 2. Gallons on which tare allowance received (Licensed Distributors and Licensed Importers multiply Line 10,04) otherwise enter 0) |
| Part 2. Credit Card Company  5. Gallons of motor fuel purchased by the exempt entity (Attach invoices and adding machine tape)  6. Total Refund Due (Multiply Line 5 by the applicable tax rate)  Part 3. Exempt Entity  7. Gallons of motor fuel purchased by the exempt entity (Attach invoices and adding machine tape)  8. Total Refund Due (Multiply Line 7 by the applicable tax rate)  8. Total Refund Due (Multiply Line 7 by the applicable tax rate)  Title FINANCE OFFICER Date: 09/25/2006                                                                                                    |               | 3. Net gallons subject to refund                                                                                                  |
| 5. Gallons of motor fuel purchased by the exempt entity (Attach invoices and adding machine tape) 6. Total Refund Due (Multiphy Line 5 by the applicable tax rate) 6. S98.00  Part 3. Exempt Entity 7. Gallons of motor fuel purchased by the exempt entity (Attach invoices and adding machine tap) 8. Total Refund Due (Multiphy Line 7 by the applicable tax rate) 8. 0.00  Title FINANCE OFFICER Date: 09/25/2006                                                                                                    | 1.4           |                                                                                                    |
| entity (Attach invoices and adding machine tape)  6. Total Refund Due (Multiply Line 5 by the applicable tax rate)  6. 598.00  Part 3. Exempt Entity  7. Gallons of motor fuel purchased by the exempt entity (Attach invoices and adding machine tape)  8. Total Refund Due (Multiply Line 7 by the applicable tax rate)  8. 0.00  Title FINANCE OFFICER Date: 09/25/2006                                                                                                    | Ē             | Part 2. Credit Card Company                                                                                                    |
| Part 3. Exempt Entity  7. Gallons of motor fuel purchased by the exempt entity (Attach invoices and adding machine tag  8. Total Refund Due (Multiply Line 7 by the applicable tax rat)  8. Title FINANCE OFFICER Date: 09/25/2006                                                                                                    | 5             |                                                                                                    |
| 7. Gallons of motor fuel purchased by the exempt entity (Attach invoices and adding machine tags)  8. Total Refund Due (Multiply Line 7 by the applicable tax rat)  8. 0.00  Title FINANCE OFFICER Date: 09/25/2006                                                                                                    | 6             |                                                                                                    |
| entity (Attach invoices and adding machine tags  8. Total Refund Due (Multiply Line 7 by the applicable tax rate  8. 0.00  Title FINANCE OFFICER Date: 09/25/2006                                                                                                    | Ē             | Part 3. Exempt Entity                                                                                                    |
| (Multiply Line 7 by the applicable tax rat  Title FINANCE OFFICER                                                                                                    | 7             |                                                                                                    |
|                                                                                                    | 8             |                                                                                                    |
|                                                                                                    | lignature:    | Title FINANCE OFFICER Date 09/25/2006                                                                                             |
| (1) 20 (2) (3) (3) (3) (3) (4) (4) (4) (4) (4) (4) (4) (4) (4) (4                                                                                                    | I certify the |                                                                                                    |
|                                                                                                    |               | Please set print orientation to PORTRAIT                                                                                          |

The calculated refund return will display for review. Verify Part 2 figures and then click **Submit.** 

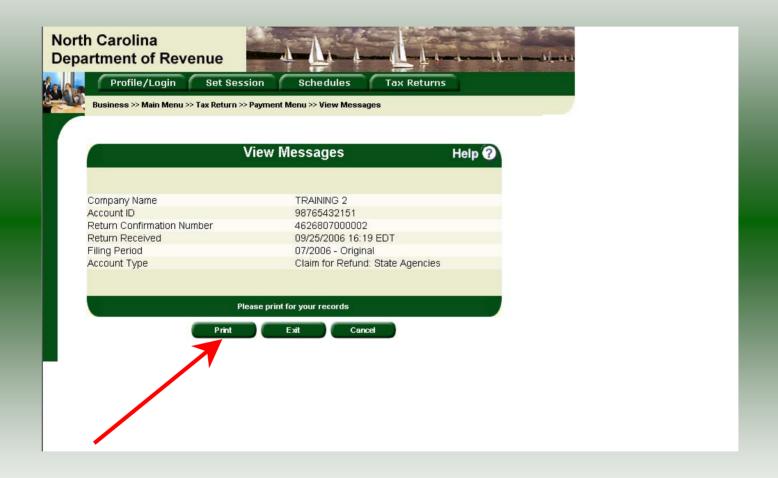

The **Return Confirmation Message** will display. Click the **Print** button to print this message for your records. Click **Cancel** to return to the Main Menu to process another return. Click **Exit** to exit the FTS.

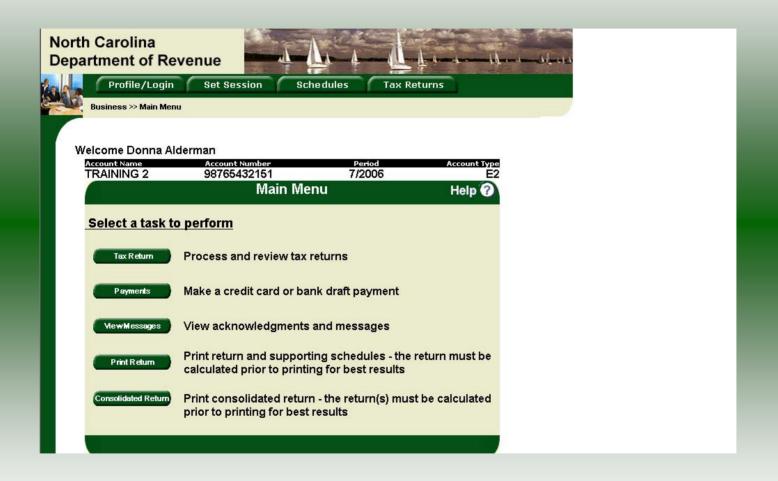

After **Cancel**, the Main screen is displayed. A new session must be set to continue processing returns.

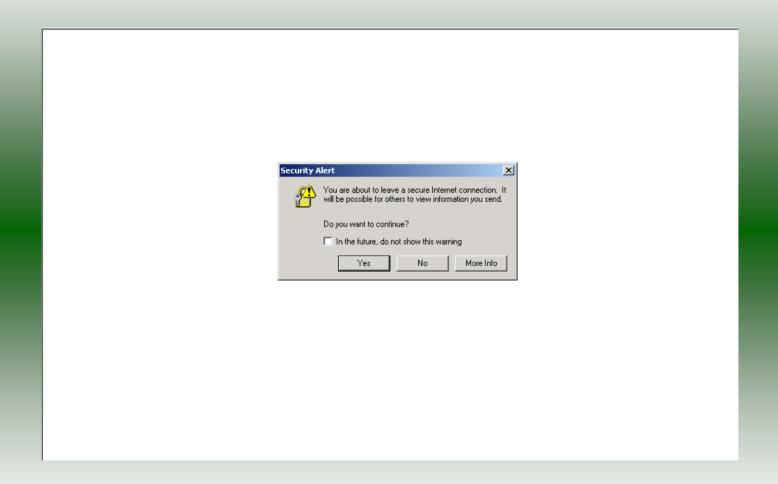

After **Exit** a dialog box will display asking if you want to leave the secure internet connection. Click **YES**.

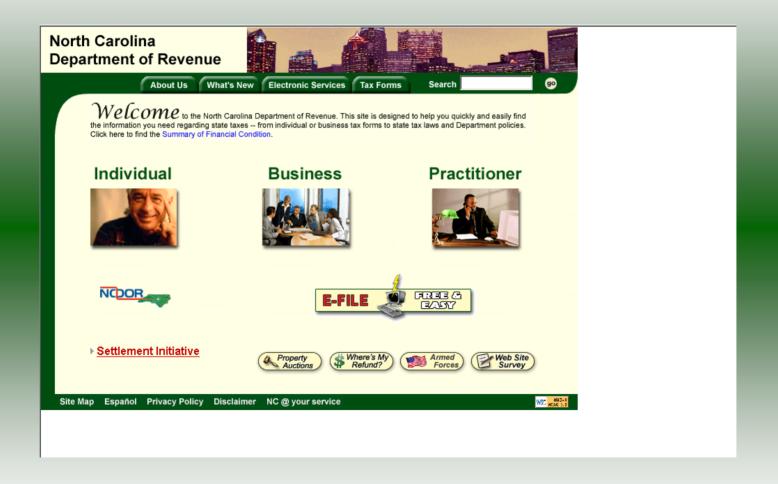

The Department of Revenue website Main screen is displayed. You have successfully filed your **Gas-1206 Claim for Refund – Exempt Entity** return.

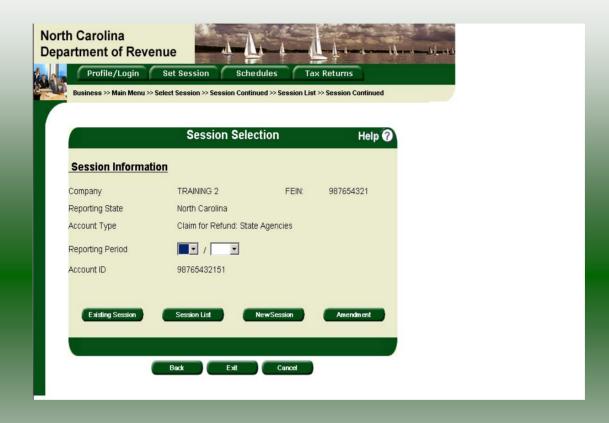

In the previous screens, instructions were provided to set a new session and complete a return. The Session Selection Screen allows access to view open or filed sessions as well as create an amended session. The options available are listed below.

- View an Existing Session
   View a List of All Sessions
   Create an Amended Session

The following screens provide instructions for each of these functions.

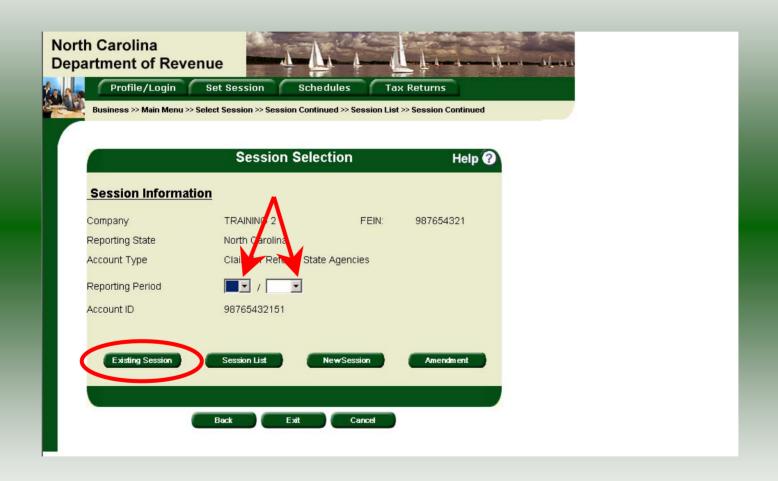

**View an existing session:** At the **Session Selection** screen click the drop down arrow for **Month** and **Year** for the Reporting Period. Click **Existing Session**.

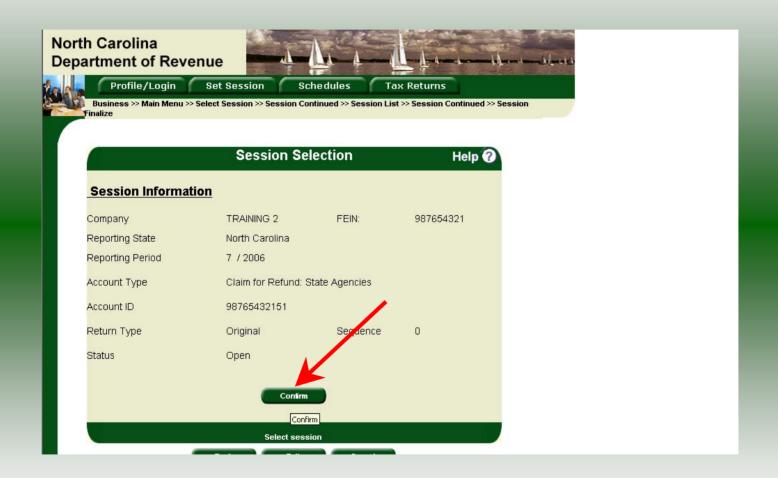

The **Session Selection Information** screen is displayed. Please note the **Status**. If this is Filed you may only view the information. If the status is Open you may modify the information. Click **Confirm**.

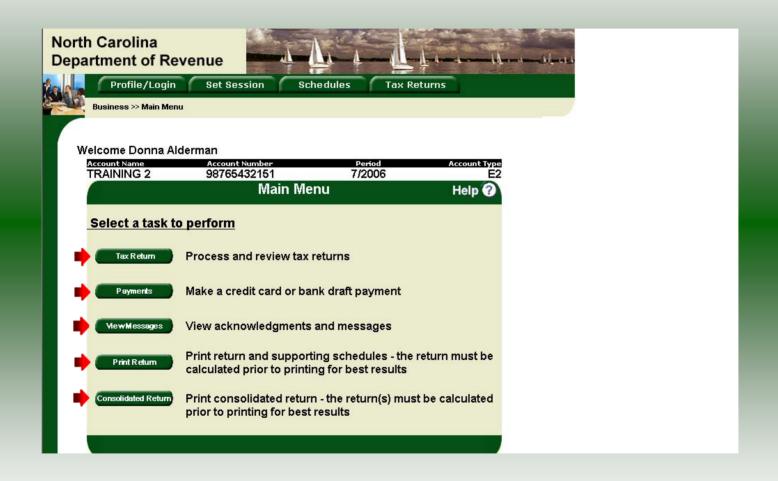

The **Main Menu** screen is displayed. You may view your return by clicking **Tax Return**, make a payment by clicking **Payment**, view messages by clicking **View Messages**, print the return by clicking **Print Return**, or view a consolidated return by clicking **Consolidated Return**.

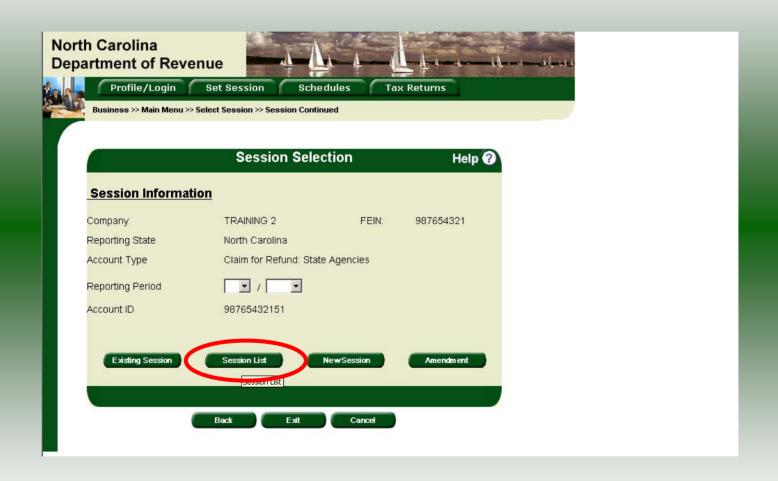

View a list of all returns file: To view a list of all returns click **Session List**. No reporting period is required.

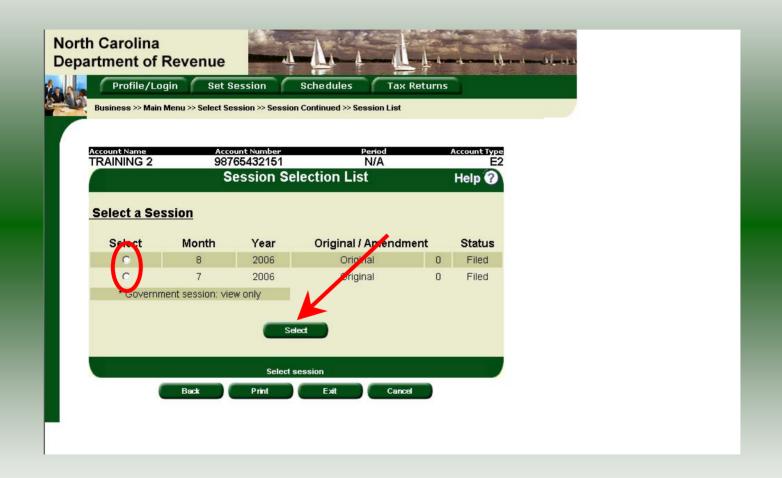

Click the radio button next to the return that you want to view. Click **Submit**. Please note that the return highlighted in grey was processed by the Motor Fuels Tax Division. The return not highlighted was submitted online by the taxpayer.

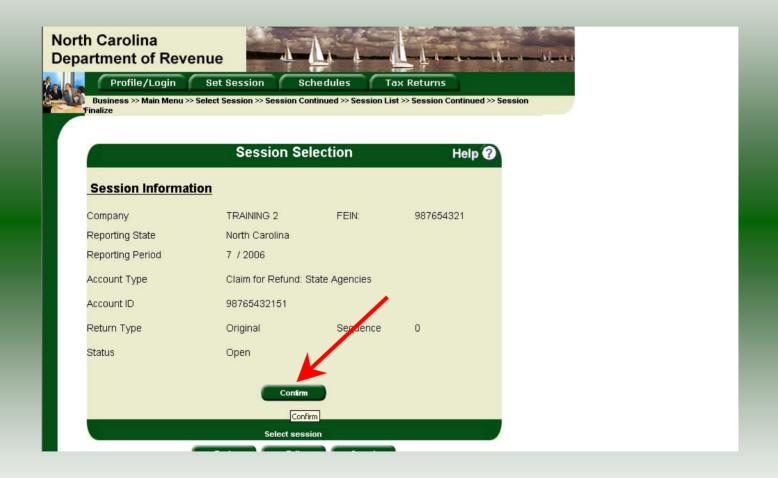

The **Session Information** screen is displayed. Review the Reporting Period and Account Type to ensure that the correct session was set. Click **Confirm** to view the return.

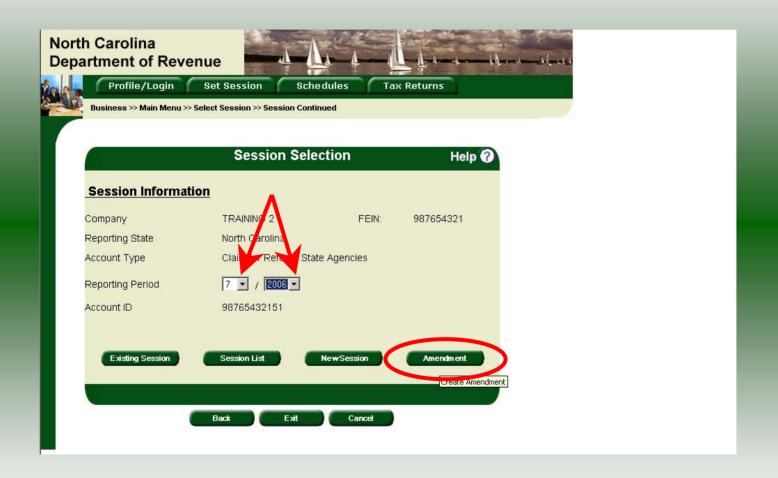

Amend a previously filed return: At the Session Selection screen click the drop down arrow for Month and Year for the Reporting Period. Click Amendment.

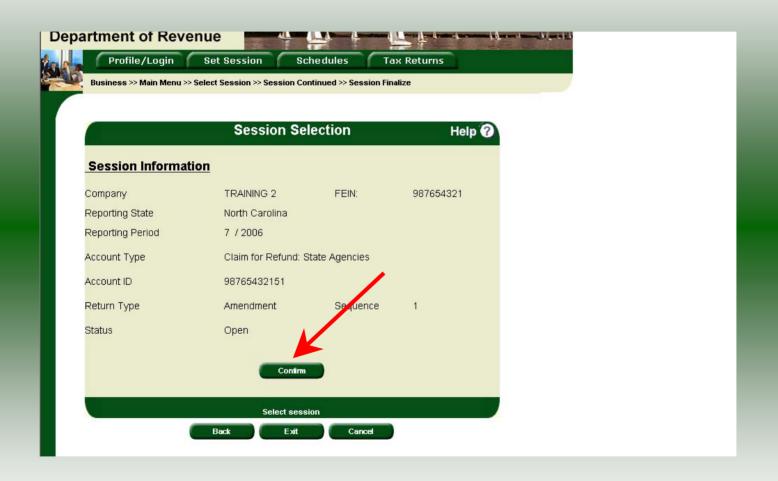

The **Session Information** screen is displayed. Review the Reporting Period and Account Type to ensure that the correct session was set. **Note: The sequence is 1 indicating an amended return.** Click **Confirm** to amend the return.

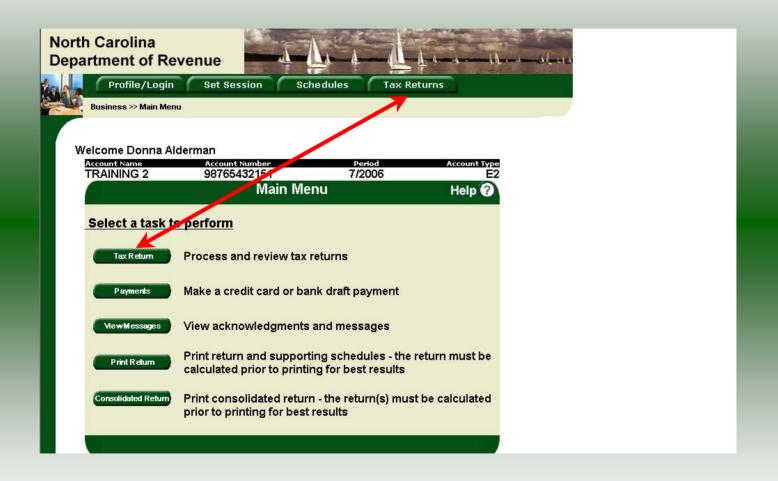

| Preparer's Name                              | (919)733-3409                                                                                                    | (919)733-8654                                                    | (Month)                                                      | (Year)                                                 |
|----------------------------------------------|----------------------------------------------------------------------------------------------------|------------------------------------------------------------------|--------------------------------------------------------------|--------------------------------------------------------|
| Lines and Pa<br>Invoices for tapplicable ta: | Use a separate Gas-1206 for each type of exerts on this claim to receive a refund. Include ruel, such as fuel oil or dyed diesel fuel, that is rate used to calculate the refund due is publicempt Entity - Fill in applicable circle  Government N.C. Count | motor fuel invoices with this clucked sales tax are not eligible | aim that show the his for refund and she site at: www.dor.st | forth Carolina road tax.<br>ould not be submitted. The |
|                                              |                                                                                                    | Board of Education                                               | ** T                                                         | .C. Community College                                  |
| Part 1. [                                    | Distributor or Other Vendor                                                                                                    |                                                                  |                                                              |                                                        |
|                                              |                                                                                                    | Motor Fu<br>includes N.C.                                        |                                                              | Office Use Only                                        |
| (Attach                                      | s of motor fuel sold to the exempt entit<br>invoices and adding machine tape)                                                                                                    | y 1                                                              | 0_                                                           |                                                        |
| (Licens                                      | s on which tare allowance received<br>and Distributors and Licensed Importers mul<br>0.01 otherwise enter 0)                                                                                                    | tiply 2.                                                         | 0                                                            |                                                        |
|                                              | llons subject to refund<br>minus Line 2)                                                                                                    | <b>3</b>                                                         | 0                                                            |                                                        |
|                                              | tefund Due<br>y Line 3 by the applicable tax rate)                                                                                                    | 4.                                                               | 0.00                                                         |                                                        |
| Part 2. (                                    | Credit Card Company                                                                                                    |                                                                  |                                                              |                                                        |
|                                              | s of motor fuel purchased by the exemp<br>(Attach invoices and adding machine tape)                                                                                                    | t <b>5</b>                                                       | 2,500                                                        |                                                        |
|                                              | tefund Due<br>y Line 5 by the applicable tax rate)                                                                                                    | 6.                                                               | 598.00                                                       |                                                        |
| Part 3. E                                    | Exempt Entity                                                                                                    |                                                                  |                                                              |                                                        |
|                                              | s of motor fuel purchased by the exemp<br>(Attach invices and adding machine tape)                                                                                                    | t > 7                                                            | 0_                                                           |                                                        |
|                                              | tefund Due<br>y Line 7 by the oplicable tax rate)                                                                                                    | 8.                                                               | 0.00                                                         |                                                        |
| gnature:                                     |                                                                                                    | Title FINANCE OFFIC                                              | °FD Date 04                                                  | 9/25/2006                                              |

A preview of the originally filed return is displayed. Enter the **Contact Person** and then 37 scroll down to Line 5. Enter the total gallons the should be reported. This will be the original gallons plus any additional gallons to be reported. Click Calculate.

| REPARER'   | S NAME                                                                                                    | (919)733-3409                                                                                                    | (919)                                                | 733-8654                                     | (Month)                            | ) (Year)                                             |             |
|------------|----------------------------------------------------------------------------------------------------|----------------------------------------------------------------------------------------------------|------------------------------------------------------|----------------------------------------------|------------------------------------|------------------------------------------------------|-------------|
|            | IMPORTANT: Use a separat<br>Lines and Parts on this clain<br>Invoices for fuel, such as fu<br>applicable tax rate used to c<br>Type of Exempt Entity | n to receive a refund. Included oil or dyed diesel fuel, the alculate the refund due is put.  Fill in applicable circle  N.C. Cot. | e motor fuel in<br>t include sales<br>blished on the | voices with this cla<br>tax are not eligible | im that show the<br>for refund and | e North Carolina<br>should not be su<br>state.nc.us. | road tax.   |
|            | State of North Car                                                                                                    | olina O N.C. Loc                                                                                                    | al Board of Ed                                       | ucation                                      | 0                                  | N.C. Commun                                          | ity College |
|            | Part 1. Distributo                                                                                                    | r or Other Vendor                                                                                                    |                                                      |                                              |                                    |                                                      |             |
|            |                                                                                                    |                                                                                                    |                                                      | Motor Fue                                    | Tables 1                           |                                                      | =           |
|            |                                                                                                    |                                                                                                    |                                                      | includes N.C.                                |                                    | Office U                                             | se Only     |
|            | (Attach invoices and                                                                                                    |                                                                                                    | tity 1                                               |                                              | 0_                                 |                                                      |             |
|            | <ol> <li>Gallons on which t<br/>(Licensed Distributors<br/>Line 10.01 otherwice)</li> </ol>                                                          | and Licensed Importers n                                                                                                    | nultiply 2                                           |                                              | 0                                  |                                                      |             |
|            | <ol> <li>Net gallons subject t<br/>(Line 1 minus Line 2)</li> </ol>                                                                                  | o refund                                                                                                    | <b>▶</b> 3                                           | ·                                            | 0                                  |                                                      |             |
|            | Total Refund Due     (Multiply Line 3 by the)                                                                                                    | e applicable tax rate)                                                                                                    | 4.                                                   | \$ <del>1</del>                              | 0.00                               |                                                      |             |
|            | Part 2. Credit Car                                                                                                    | d Company                                                                                                    |                                                      |                                              |                                    |                                                      |             |
|            |                                                                                                    | el purchased by the exer                                                                                                    |                                                      |                                              | 2,500_                             |                                                      |             |
|            | 6. Total Refund Due<br>(Multiply Line 5 by th                                                                                                    | e applicable tax (ste)                                                                                                    | 6.                                                   | 87                                           | 747.50                             |                                                      |             |
|            | Part 3. Exempt E                                                                                                    | ntity                                                                                                    |                                                      |                                              |                                    | 337777                                               |             |
|            | 7. Gallons of motor fu<br>entity (Attach invoice                                                                                                    | el purchased by the exer                                                                                                    |                                                      |                                              | 0_                                 | VIIIIII                                              |             |
|            | 8. Total Refund Due<br>(Multiply Line 7 by th                                                                                                    |                                                                                                    |                                                      | 8/ <del>2</del>                              | 0.00                               |                                                      |             |
| Signature: |                                                                                                    |                                                                                                    |                                                      | FLV ICE OFFIC                                | ER _ Date:                         | 09/25/2006                                           |             |
| I certify  | that, to the best of my knowled                                                                                                    | ge, this claim is accurate and c                                                                                                   | mplete.                                              |                                              |                                    |                                                      |             |

The calculated amended return will be displayed. To view only the changes made on the  $_{
m 38}$ amended return click View Delta.

| REPARER'S NAME                                      | (919)733-3409                                                                                                    | (919)733-8654                                                         | (Month)                               | (Year)                                                  |
|-----------------------------------------------------|----------------------------------------------------------------------------------------------------|-----------------------------------------------------------------------|---------------------------------------|---------------------------------------------------------|
| Lines and Pari<br>Invoices for fu<br>applicable tax | Use a separate Gas-1206 for each type of exen<br>s on this claim to receive a refund. Include n<br>el, such as fuel oil or dyed diesel fuel, that in<br>rate used to calculate the refund due is publi                                                                                                    | notor fuel invoices with this cla<br>clude sales tax are not eligible | im that show the<br>for refund and si | North Carolina road tax.<br>hould not be submitted. The |
| ○ U.S.                                              | The second second secon | y or Municipal Corporation                                            |                                       | N.C. Charter School N.C. Community College              |
| Part 1. D                                           | istributor or Other Vendor                                                                                                    |                                                                       |                                       |                                                         |
|                                                     |                                                                                                    | Motor Fue includes N.C.                                               |                                       | Office Use Only                                         |
|                                                     | of motor fuel sold to the exempt entity<br>nvoices and adding machine tape)                                                                                                    | 1                                                                     | 0_                                    |                                                         |
| (License                                            | on which tare allowance received<br>of Distributors and Licensed Importers mult<br>01 otherwise enter 0)                                                                                                    | tiply 2.                                                              | 0                                     |                                                         |
| 3. Net gall                                         | ons subject to refund<br>ainus Line 2)                                                                                                    | <b>3</b>                                                              | 0_                                    |                                                         |
|                                                     | fund Due<br>Line 3 by the applicable tax rate)                                                                                                    | 4.                                                                    | 0.00                                  |                                                         |
| Part 2. C                                           | redit Card Company                                                                                                    |                                                                       |                                       |                                                         |
|                                                     | of motor fuel purchased by the exempt<br>Attach invoices and adding machine tape)                                                                                                    | 5,                                                                    | 500_                                  |                                                         |
| 6. Total Re<br>(Multiply                            | fund Due<br>Line 5 by the applicable tax rate)                                                                                                    | 6.                                                                    | 149.50                                |                                                         |
| Part 3. E                                           | xempt Entity                                                                                                    |                                                                       |                                       |                                                         |
|                                                     | of motor fuel purchased by the exempt<br>Attach invoices and adding machine tape)                                                                                                    | 7                                                                     | 0_                                    |                                                         |
| 8. Total Re                                         | fund Due<br>Line 7 by the applicable tax rate)                                                                                                    | 8.                                                                    | 0.00                                  |                                                         |
| nature:                                             |                                                                                                    | Title FINANCE OFFIC                                                   | ER _ Date: (                          | 09/25/2006                                              |
| I certify that, best                                | of my knowledge, this claim is accurate and comp                                                                                                    | olete.                                                                |                                       |                                                         |

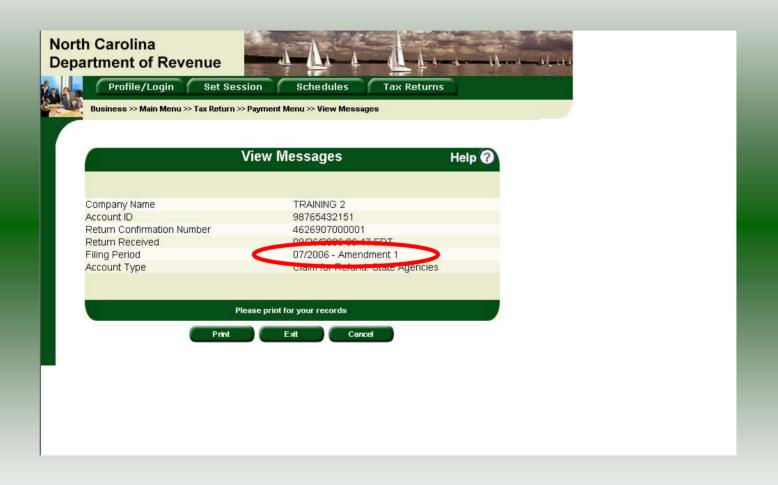

The **view Messages** screen is displayed. **Note:** The **Filing Period** reflects **Amendment 1.** 

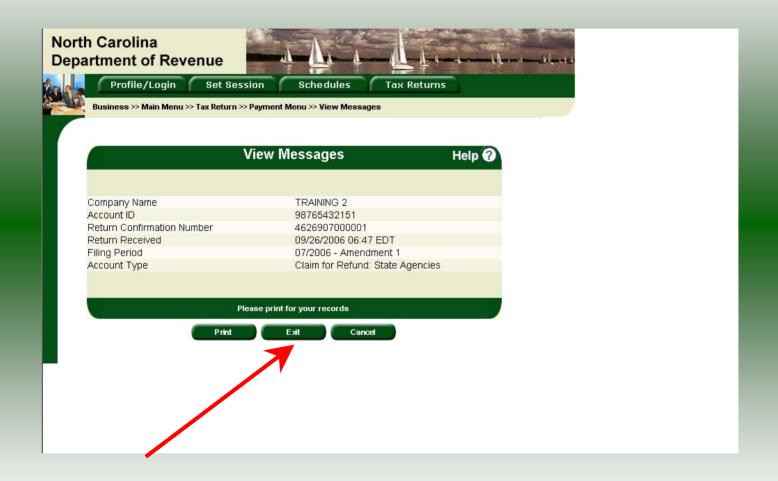

If you are finished using the web application click  $\bf Exit$ . A security dialog box will display. 41 Click  $\bf Yes$ . Your system will be redirected to the Department's website home page.